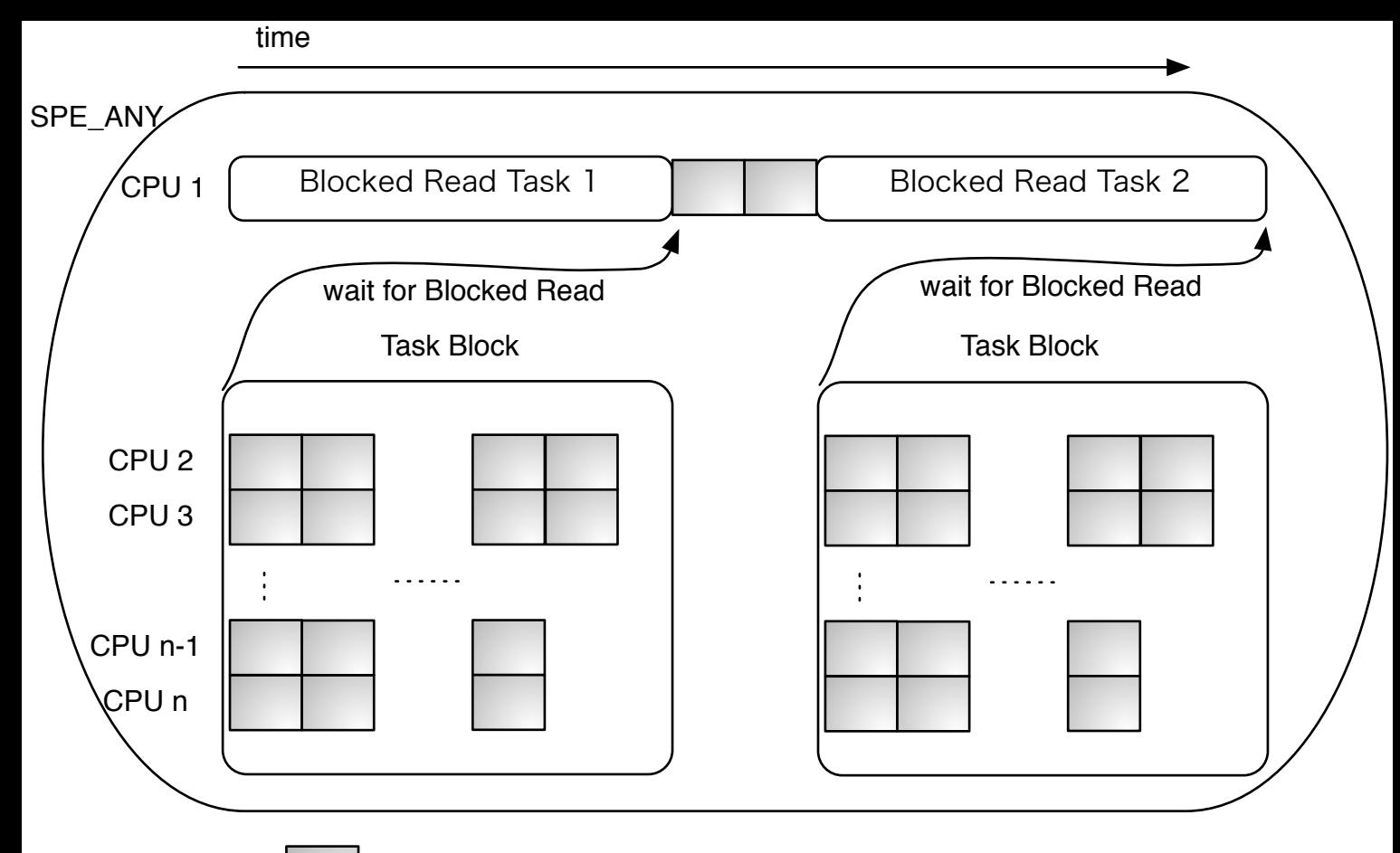

: Task